### Übung zur Vorlesung Digitale Medien

Hanna Schneider Ludwig-Maximilians-Universität München Wintersemester 2014/2015

### **Good to Know**

- Follow [@DM\\_WS1415](https://twitter.com/DM_WS1415) (Folien oder Übungen hochgeladen, Erinnernungen etc.)
- Informatiker Forum <http://www.die-informatiker.net/>
- Mimuc Twitter Account (inoffiziell) <http://twitter.com/mimuc>
- Medieninformatik LMU Facebook Gruppe (inoffiziell) <https://www.facebook.com/groups/36775131102/>

# **Übungsbetrieb**

• Informationen zu den Übungen: <http://www.medien.ifi.lmu.de/dm>

- Praktische Anwendungen des theoretischen Vorlesungsstoffs
- Wichtige Voraussetzung für die Klausur
- Bonuspunkte für die Klausur

# **UniWorX**

- UniWorX: [https://uniworx.ifi.lmu.de](https://uniworx.ifi.lmu.de/)
- Anmeldung ist Voraussetzung für Übungsteilnahme

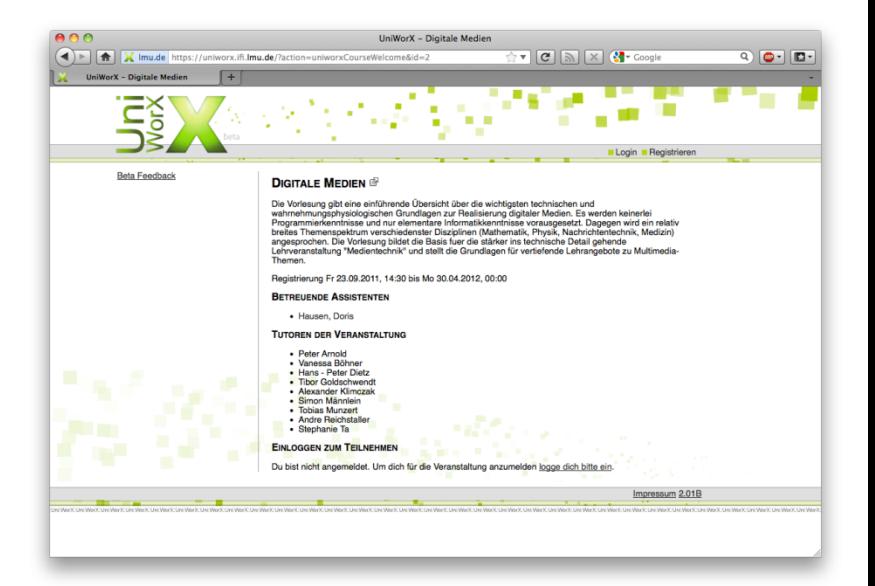

• Anmeldung für die Übungsgruppen: seit Freitag, 10.10., bis Freitag 24.10

Hinweise:

- Benötigt Campus Kennung:
- Mails von UniWorX werden an diese E-Mail versendet Regelmäßig Adresse checken oder weiterleiten!

# **Übungsblätter**

- Ausgabe:
	- jeden Freitag ab (spätestens) 14 Uhr
	- auf <http://www.medien.ifi.lmu.de/dm/>
- Abgabe:
	- jeweils spätestens übernächster Freitag 9 Uhr (morgens!)
	- über [https://uniworx.ifi.lmu.de](https://uniworx.ifi.lmu.de/)
	- Achtung: erneutes Hochladen überschreibt die alte Lösung

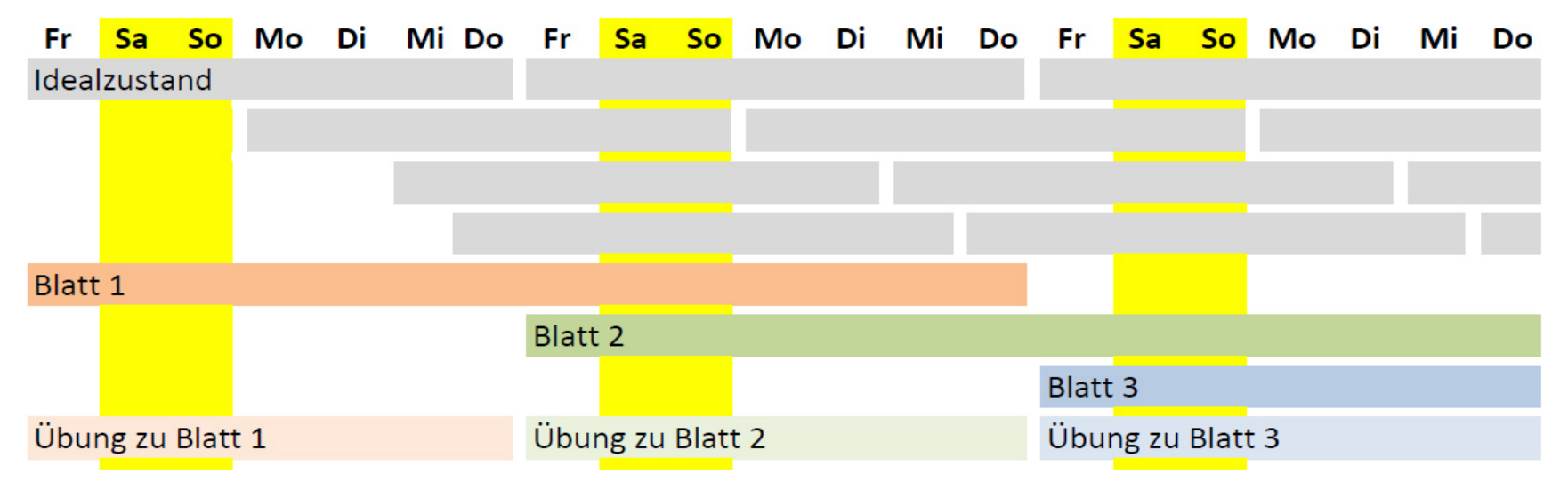

### **Abgabeformate**

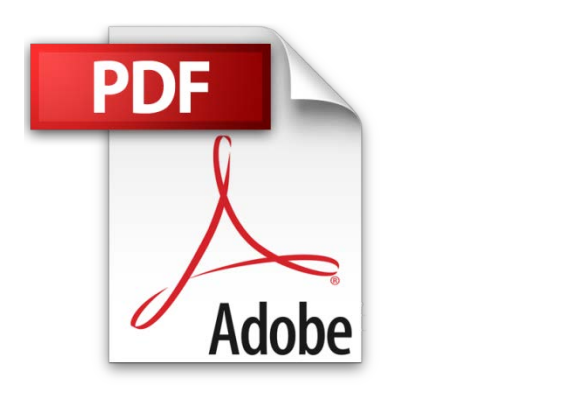

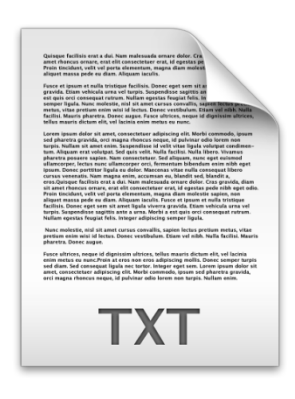

### 0 Punkte für Abgaben in anderen Formaten!

### **Benotung**

- Klausur am Ende des Semesters (4.02.14, 10:00 – 12:00)
	- Nachholklausur am Ende der Semesterferien

- Abgabe der Übungsblätter:
	- freiwillig
	- ABER: dringend empfohlen
- Anreiz: Bonuspunkte aus dem Übungsbetrieb

### **Bonuspunkte**

- Pro Übungsblatt 20 Punkte
- Übungsblatt bestanden mit 75 %  $\rightarrow$  15 Punkte
- Bestandene Übungsblätter gehen in Bonuswertung ein
- Maximaler Notenbonus in der Klausur: 15%

# **Plagiate**

- Abschreiben
	- von Kommilitonen
	- von anderen Quellen (z.B. Wikipedia)
	- Ist in **keiner Weise** erlaubt!
- Wenn Sie erwischt werden, wird:
	- Beim ersten mal das ganze Übungsblatt mit 0 Punkten bewertet
	- Bei einem erneuten Plagiat alle Übungsblätter mit 0 Punkten bewertet (auch die schon bestandenen)
- Im Zweifelsfall immer vor der Abgabe nachfragen.
- Wir prüfen nach eventuell auch erst nach Ende der Übungen.
- Erlaubt ist:
	- Zusammen lernen
	- Links zu guten Quellen austauschen
	- Gemeinsames Code Review
	- Tricks verraten

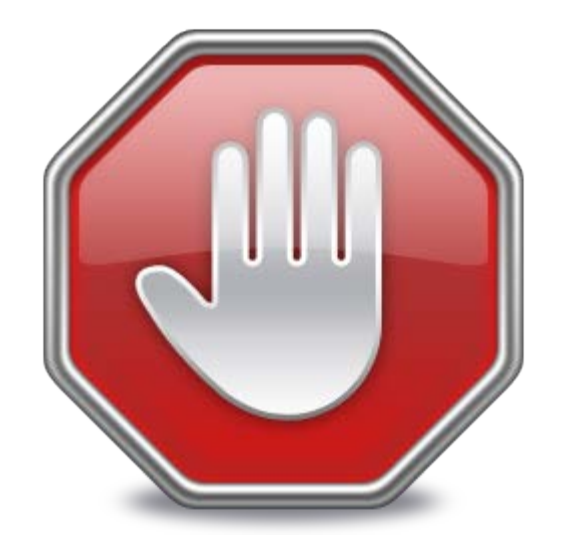

### **Ansprechpartner**

- Gegenseitiger Austausch auch über das Forum ist sehr gewünscht.
- Individuelle Probleme (z.B. mit der Korrektur) lassen sich aber meist deutlich besser persönlich klären. Daher bitte direkt den betroffenen Tutor oder wenn das nicht zur Klärung führt die Übungsleitung ansprechen.

### **Blatt 1 (mit Bonuspunkte)**

Zahlensysteme ASCII

- 
- 
- 
- 
- 
- 
- 
- 

1 Bit *1 / 0, Strom an / Strom aus, ja / nein* 1 Byte = 8 Bit *Ein Buchstabe* 1 Kilobyte = 1.000 Byte *1.000 Buchstaben, 3 Paragraphen Text* 1 Megabyte = 1.000 Kilobyte *Ein Foto, eine Minute Audio (MP3)* 1 Gigabyte = 1.000 Megabyte *2 Stunden komprimierter Film* 1 Terabyte = 1.000 Gigabyte *3 Monate komprimierter Film* 1 Petabyte = 1.000 Terabyte *230 Jahre komprimierter Film*

### Umrechnung:

**Bit** -> **Byte**: durch 8 teilen **Byte** -> **Bit**: mit 8 multiplizieren

**Byte** -> **Kilobyte**: durch 1.000 teilen **Kilobyte** -> **Byte**: mit 1.000 multiplizieren

## **ASCII Code**

1 Byte pro Zeichen (1 Byte = 8 Bit)

Beispiel:

Nonsense

Dezimal: 78 111 110 115 101 110 115 101

Binär: 01001110 N 01101111 o 01101110 n 01110011 s 01100101 e 01101110 n 01110011 s 01100101 e N o n s e n s e

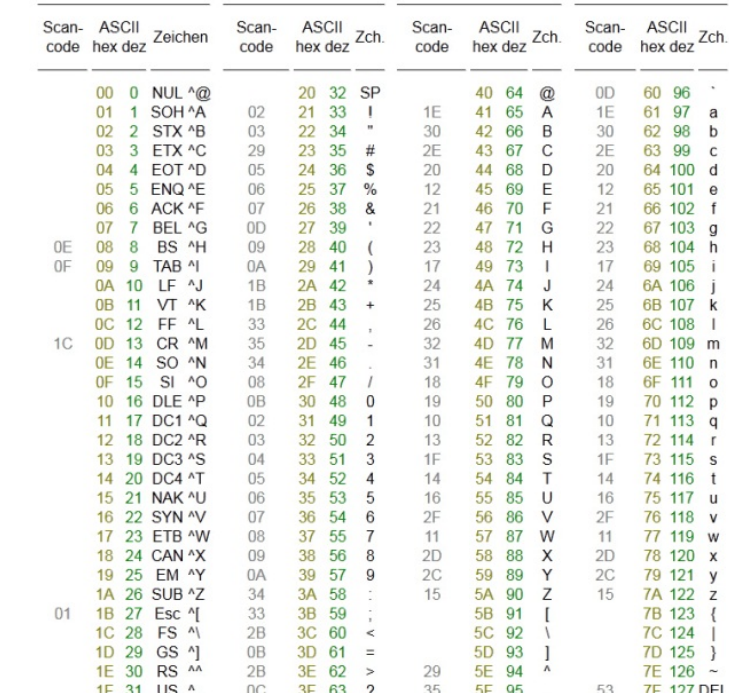

### **Konvertierung: Binär/Dezimal (ganzzahlig)**

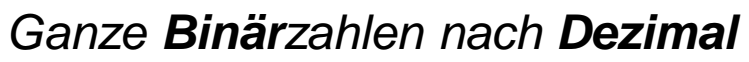

Arbeite die Ziffern der Zahl von rechts nach links durch. Falls eine Ziffer an der Position *z*  gleich 1 ist (Achtung: Die rechteste Position ist 0 und nicht 1!), rechne 2 hoch *z* und addiere die Lösung zum Gesamtergebnis.

Beispiel: **1001011** nach Dezimal

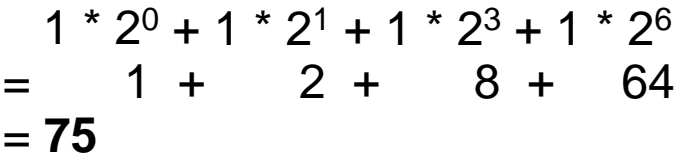

#### *Ganze Dezimalzahlen nach Binär*

Teile die Zahl durch 2. Der verbleibende Rest ist die nächste Ziffer (fülle von rechts nach links auf!). Höre auf, sobald das Ergebnis 0 wird.

Beispiel: **75** nach Binär

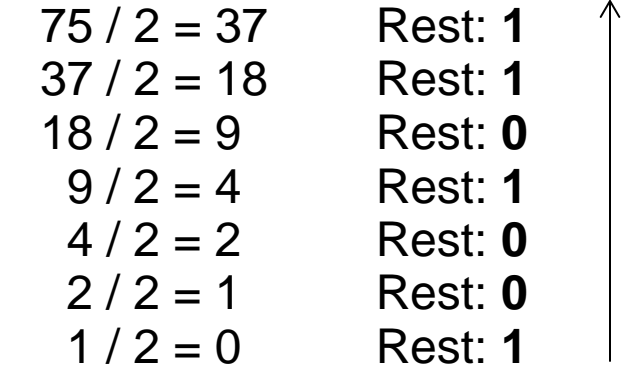

Mehr Infos: <http://www.arndt-bruenner.de/mathe/scripts/Zahlensysteme.htm>

### **Konvertierung: Binär/Dezimal (zwischen 0 und 1)**

*Binär nach Dezimal (Komma)*

Arbeite die Ziffern der Zahl hinter dem Komma von **links nach rechts** durch. Falls eine Ziffer an der Position *z* gleich 1 ist (Achtung: Die linkeste Position ist diesmal 1!), rechne 2 hoch -*z* und addiere die Lösung zum Gesamtergebnis.

Beispiel: **0,0101** nach Dezimal

 $1 * 2^{-2} + 1 * 2^{-4}$  $= 0.25 + 0.0625$ = **0,3125**

Hinweis:  $2^{-x} = 1 / 2^{x}$  *Dezimal nach Binär (Komma)*

Multipliziere die Zahl mit 2. Die Zahl vor dem Komma ist die nächste Zahl des Ergebnisses. Entferne die Zahl vor dem Komma. Wiederhole das Verfahren, bis nichts mehr rechts vom Komma steht oder sich die Ergebnisse wiederholen.

Beispiel: **0,3125** nach Binär

 0,3125 \* 2 = **0**,625 0,625 \* 2 = **1**,25  $0,25$   $*$  2 = **0**,5 0,5  $* 2 = 1$ 

=> **0,0101**

Mehr Infos: <http://www.arndt-bruenner.de/mathe/scripts/Zahlensysteme.htm>

### **Rechenbeispiele**

**Binär nach Dezimal:**

110011

**Dezimal nach Binär:**

67

0,111

0,755

### **Rechenbeispiele**

#### **Binär nach Dezimal:**

110011  $= 1*2^0 + 1*2^1 + 0*2^2 + 0*2^3 +$  $1*2^4 + 1*2^5$  $= 1 + 2 + 16 + 32$  $= 51$ 0,111  $= 1*2<sup>-1</sup> + 1*2<sup>-2</sup> + 1*2<sup>-3</sup>$ 

 $= 0.50 + 0.25 + 0.125$  $= 0,875$ 

**Dezimal nach Binär:**

67  $67/2 = 33$  Rest: 1  $33/2 = 16$  Rest: 1  $16/2 = 8$  Rest: 0  $8/2 = 4$  Rest: 0  $4/2 = 2$  Rest: 0  $2/2 = 1$  Rest: 0  $1/2 = 0$  Rest: 1  $\rightarrow$  1000011

0,755  $0,755 * 2 = 1,51$  $0,51$  \* 2 = 1,02  $0,02$  \* 2 = 0,04  $0.04$  \* 2 = 0.08

 $\rightarrow 0,1100...$ 

…

### **Hexadezimaldarstellung (1)**

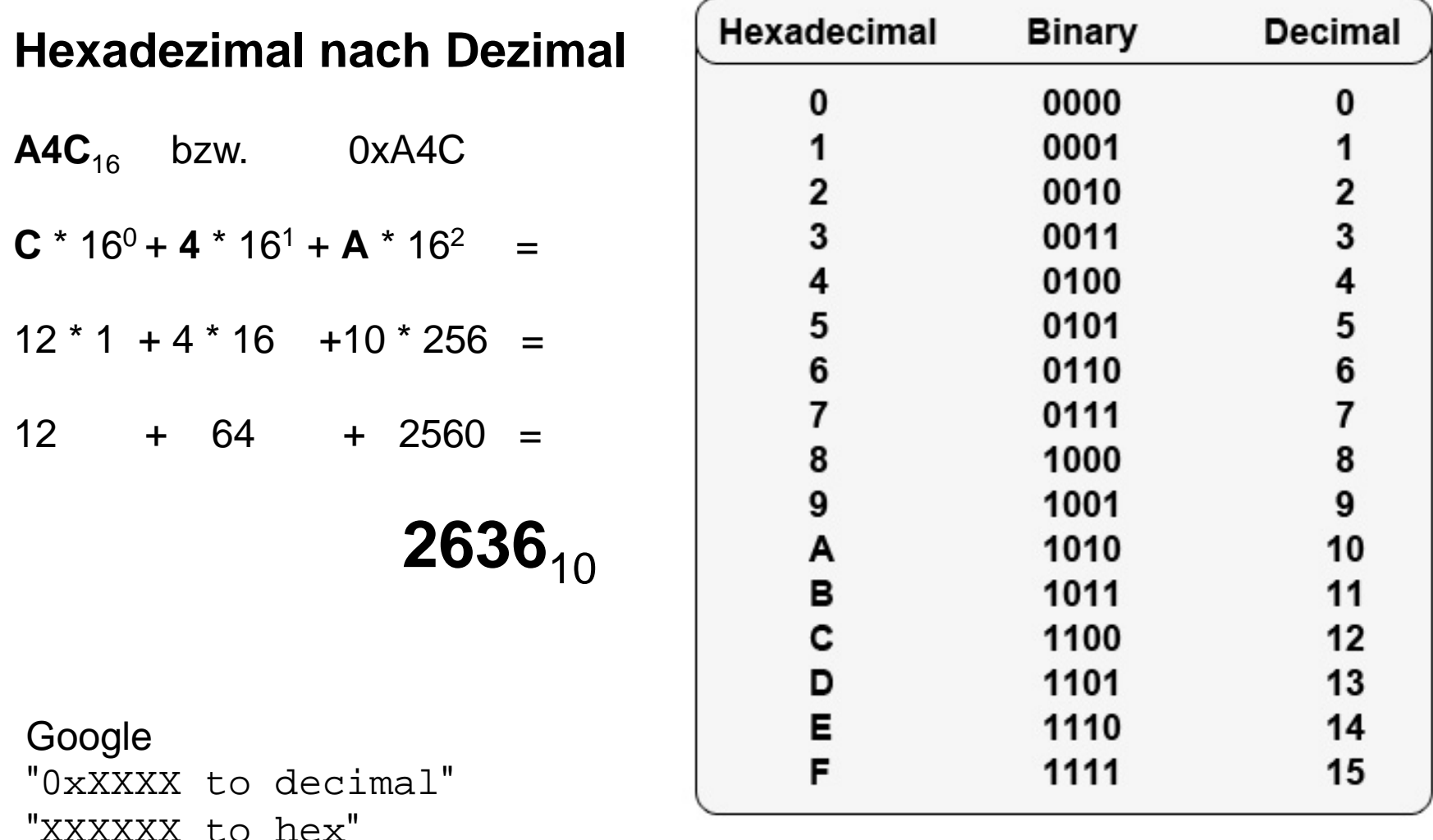

[Hintergrund und Umrechnung](http://www.arndt-bruenner.de/mathe/scripts/Zahlensysteme.htm)

### **Hexadezimaldarstellung (2)**

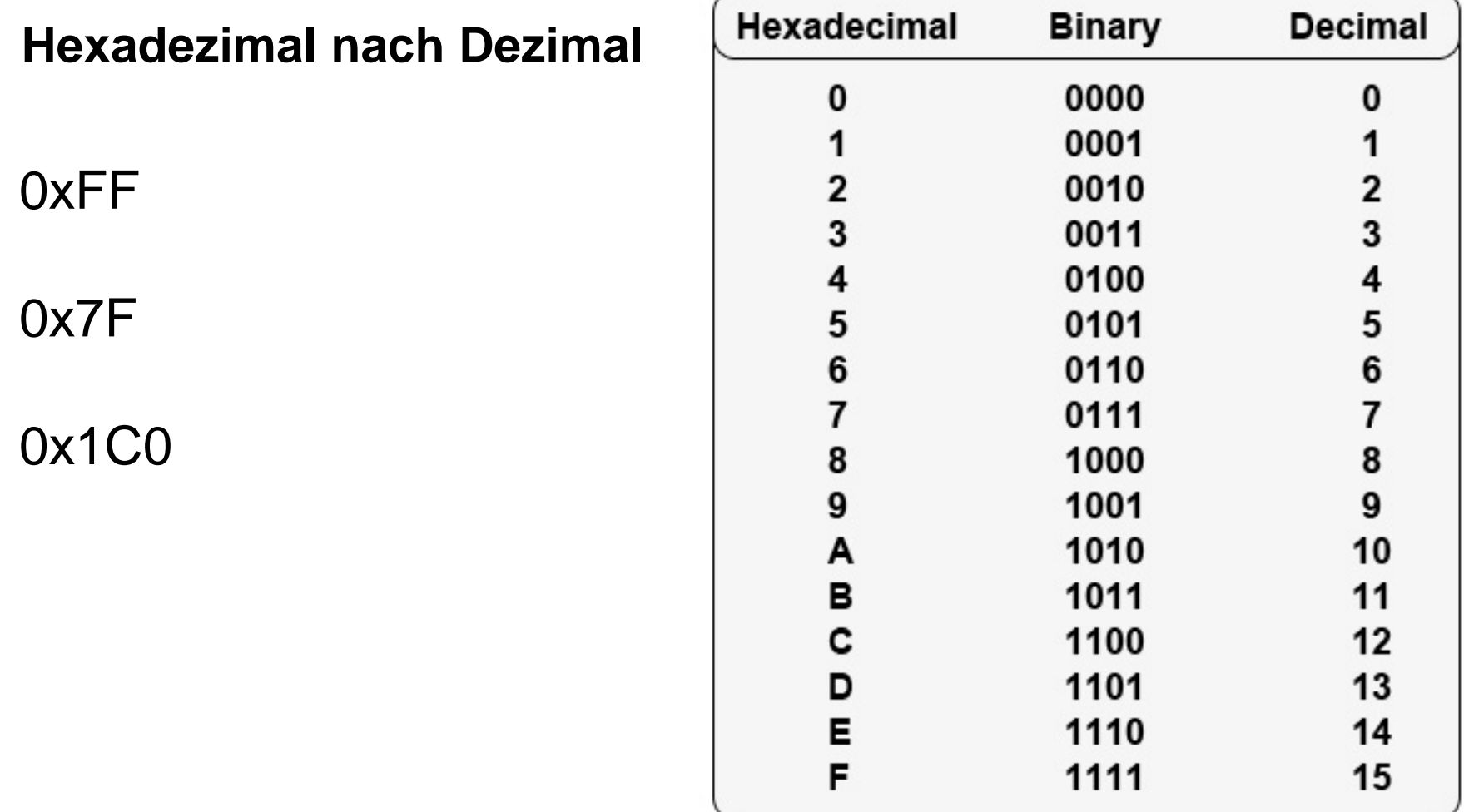

## **Hexadezimaldarstellung (3)**

Die Dezimalzahl **76528975** wird ins Hexadezimalsystem umgewandelt.

Gehe nach folgendem Verfahren vor:

- (1) Teile die Zahl mit Rest durch 16.
- (2) Der Divisionsrest ist die nächste Ziffer (von rechts nach links). Für Reste > 9 nimm die Buchstaben A, B, C, D, E, F
- (3) Falls der (ganzzahlige) Quotient = 0 ist, bist du fertig, andernfalls nimm den (ganzzahligen) Quotienten als neue Zahl und wiederhole ab (1).

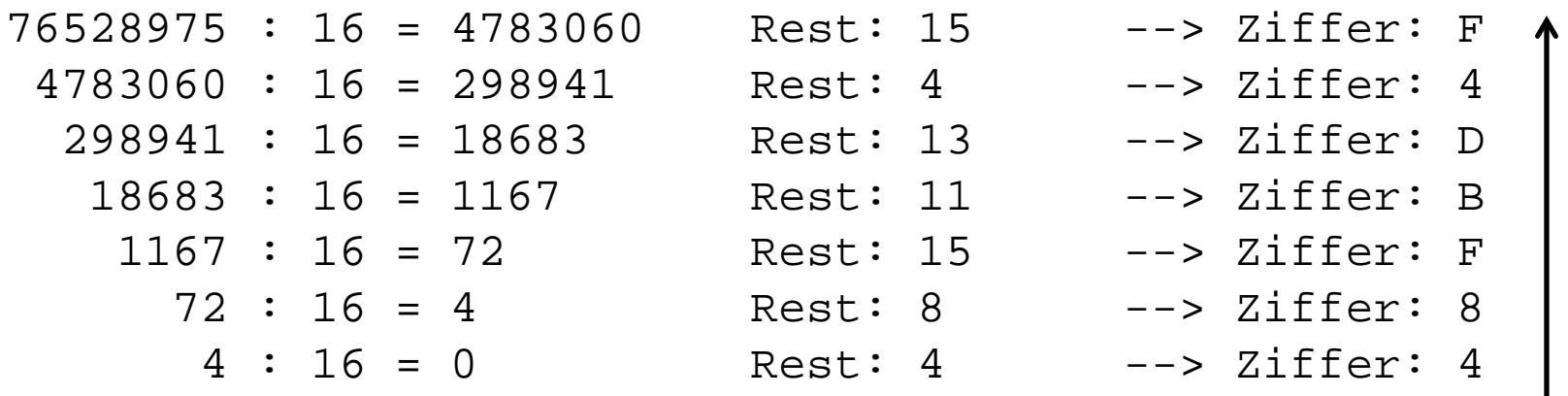

#### Resultat: **48FBD4F**

# **Big-Endian vs. Little-Endian (1)**

**Byteweise** Ausleserichtung:

**Big-Endian**: Höchster Wert zuerst 234  $\Rightarrow$  2  $*$  100 + 3  $*$  10 + 4  $*$  1 **Little-Endian**: Niedrigster Wert zuerst 234  $\Rightarrow$   $2 * 1 + 3 * 10 + 4 * 100$ 

Sprache:  $24 =$  "twenty-four" (Englisch – Big-Endian)  $24 =$  "vierundzwanzig" (Deutsch – Little-Endian)

### **Beispiel:**

439041101 als 32-Bit Integer Binär: 00011010 00101011 00111100 01001101 Hex:

1A 2B 3C 4D

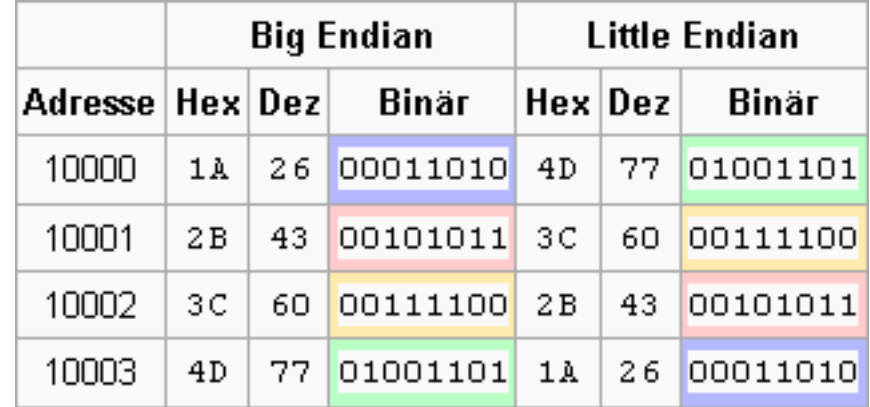

Beispiel: Wikipedia

### **Big-Endian vs. Little-Endian (1)**

### 33 FA CC 00

Big-Endian: 0x33FACC00 => 872 074 240 Little-Endian: 0x00CCFA33 => 13 433 395

### 00 00 0F 11

Big-Endian: 0x00000F11 => 3 857 Little-Endian: 0x110F0000 => 286 195 712